## **PACIFIC GAS AND ELECTRIC COMPANY**

 $P$  $G$  $M$  $E$ 245 MARKET STREET · SAN FRANCISCO, CALIFORNIA 94106 · (415) 781-4211 · TWX 910-372-6587  $+$ 

August 10, 1983

Local Union No. 1245 International Brotherhood of Electrical Workers, AFL-CIO P.O. Box 4790 Walnut Creek, California 94596

Attention: Mr. Jack McNally, Business Manager

Gentlemen:

The Computer Operations Department Joint Training Committee recommends adoption of the revised Computer Operator I and II training material as per the attached.

If you are in accord with the foregoing and its attachment and agree thereto, please so indicate in the space provided below and return one executed copy of this letter to the Company.

Yours very truly,

PACIFIC GAS AND ELECTRIC COMPANY

 $Bv$  /

Manager of Industflal Relations

The Union is in accord with the foregoing and its attachment and it agrees thereto as of the date hereof.

> LOCAL UNION NO. 1245, INTERNATIONAL BROTHERHOOD OF ELECTRICAL WORKERS, AFL-CIO

**Business Manager** 

~tL. .1983

# COIT PHASE II PROPOSED TEST<br>PRODUCTION

### PRODUCTION: CO II - PHASE II

### WRITTEN FINAL EXAMINATION

- 1. List the three (3) major areas of responsibility of the Print Pool Operator work station?
	- $\mathbf{a}$ .  $\mathbf{b}$ . n di san Marin Marin Marin Marin Marin Marin Marin Marin Marin Marin Marin Marin Marin Marin Marin Marin Marin<br>Marin Marin Marin Marin Marin Marin Marin Marin Marin Marin Marin Marin Marin Marin Marin Marin Marin Marin Ma
	- $\mathbf{c}$ . The contract of  $\mathbf{c}$
- Using the two (2) attached examples of output control tags, write the  $2.$ commands that will bring these two jobs into the system using the Single Job Entry method.
	- .<br>Maanda waxay kale waxay iska waxay ka sanadka waxay ka sanadka waxay ka sanadka waxay ka marka waxay ka marka a. Ъ.
- 3. When entering DP02 or DPOI jobs using the STACK method and you have entered all the jobs, what do you reply to the outstanding message?
- 4. When preparing to process card-to-tape or DOS jobs in the Print Pool work area, what reference book do you use first to determine device requirements, JCL assembly and message responses?
- 5. Before switching a printer to the "A" system from the "z" system, you must insure that the printer is to the "z" system. ----------------
- 6. What device is used to connect peripheral devices (printers, readers, or punch) to the various computer systems?

7. Write the commands for the following:

- Display how many sysouts are queued and their form requirements. a.
- b. Display the status of printer  $\#10$ .
- c. Show the status of the following:

والمتحدث والتواصل والمحامل العقاب والمتحدث

- (1) Job #1 -----------
- $(2)$  Job CS05  $\overline{\qquad \qquad }$

$$
-1-
$$

- d. Show the number of lines job AL82, in the sysout queue, will print.
- e. List the PFK definitions.
- f. Set the CRT console screen mode so that action messages will not roll off the screen.
- g. Set the CRT console screen so that no messages will roll off the screen and clearing of the screen has to be done by the operator.
- h. Set the display area so that out-of-line displays will not overlay the active message area.
- 8. Define PFK #1 to enter the command to display one printer and have it appear in the entry area so you may insert the printer number you wish.
- 9. Printer #6 had a paper jam and you need to go back 100 pages to reprint the bad pages. Write the command to solve this problem.
- 10. Printer #10 is printing a large volume report and you want to stop the printer to allow for maintenance. Write the command or commands that will cause this printer to become drained now and cause the sysout to resume printing from the point of interruption when maintenance is completed.
- 11. Given the sysout displays below, write the commands that will make printer *#12* able to process these sysouts:
	- \$HASPOOO OUT R=U7 F=4512 C=A150 T=T10T W=(NONE) CLASS C=1  $a_{\alpha}$
	- \$HASPOOO OUT R=U5 F=4513 C=B150 T=T12T W= (NONE) CLASS A=5  $h_{\rm{L}}$
- 12. Fifteen minutes after entering a DP02 job, you notice that it has not executed. After determining that the job is in the input queue and that the queue is not held, write the command to display whether the appropriate initiator is active.
- 13. Referring to question *112,* you've determined that the initiator is DRAINED. What work station should you contact about the DRAINED initiator?

 $-2-$ 

14. Commands preceded by the symbol (\$) are what type of commands?

 $\hat{\mathcal{A}}$ 

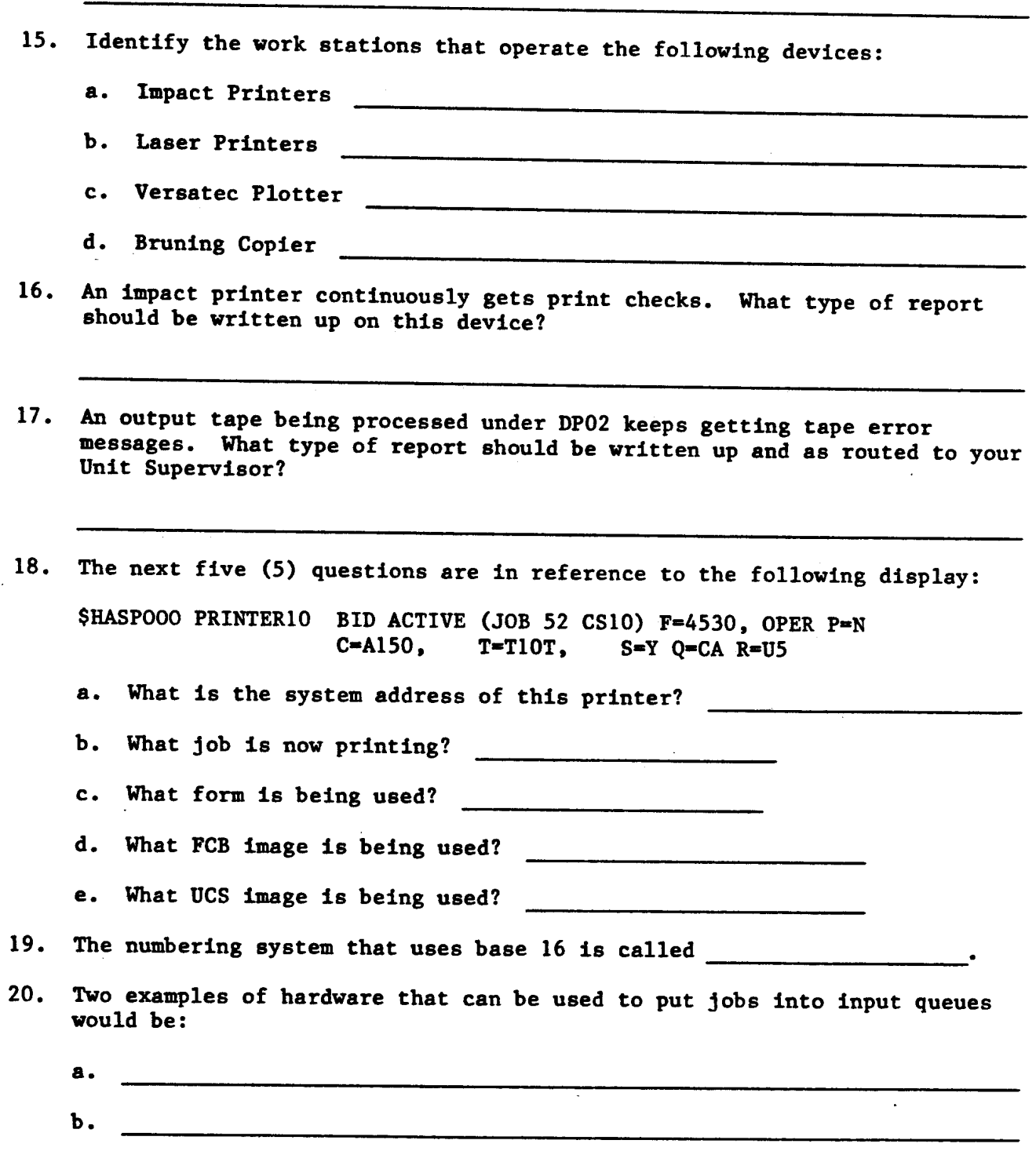

 $-3-$ 

 $\mathcal{A}$ 

 $\ddot{\phantom{a}}$ 

21. Identify the type of each of the following messages:

- $a.$  IEA216I
- b. IEC113A  $\qquad$
- c. IEF510E

22. A JES2 printer will become DRAINED whenever one of the following occurs:

- a. The queues run out of output.
- b. A forms change is necessary.
- c. You issue a \$P command for the printer.
- 23. How many possible sysout queues are there?

24. A DRAINED printer is one that:

- a. Can process output but no output is available.
- b. Cannot process output even if output is available.
- c. Will finish the current sysout and then process no more output.
- d. Is currently processing output.
- 25. You have a printer with assigned classes of A, C, and I. The printer would print output from sysout queue I:
	- a. Every third sysout.
	- b. Only when you tell it to.
	- c. Whenever the sysout in queue I has a higher priority than sysouts in other queues.
	- d. Whenever there are no sysouts in the A and C queues.
- Suppose you are printing an on-line sysout on a printer PRT4 and suddenly  $26.$ you think you may be using the wrong form. The printer is across the room and there is no Line Operator available. What command would you enter from your console to stop the printer immediately?
- 27. After you have entered the command for question #27, what will be the status of printer PRT4?

 $-4-$ 

28. You find you did have the correct form for question #27. What command will restart printer PRT4?

29. Here is a partial display of the status of three printers:

\$HASPOOO PRINTER4 659 DRAINED \$HASPOOO PRINTER6 **65B HALTED** \$HASPOOO PRINTER9 65D ACTIVE

In the blanks below, match the printers above with one of the following statements that describes a possible printer status condition:

- a. The printer is currently printing a job.
- b. The printer is able to print a job but none are available.
- c. The printer is finishing the current job but will not select any new jobs for printing after it finishes, even if jobs are available.
- The printer is unable to print any jobs even if jobs are available. d.
- e. The printer is temporarily unable to print jobs possibly due to the operator entering a \$Z command.

**PRINTER4:** 

PRINTER6:

PRINTER9:

- 30. Choose the appropriate answer to each question from the list on the next page. Write your answer in the blank provided in each question. An answer can be used only once.
	- a. The symbol precedes operating system action messages that are still pending.
	- b. The **portion** of the display screen is where your commands are placed as you type them in.
	- c. The shows where the next character to be typed will appear on the screen.
	- d. The **portion** of the display screen is used to tell you about special console conditions that may require action by you.
	- e. The symbol precedes an action message from the system whose required action has been taken.
	- f. The command can be used to obtain a listing of consoles, status of a device or status of a job.

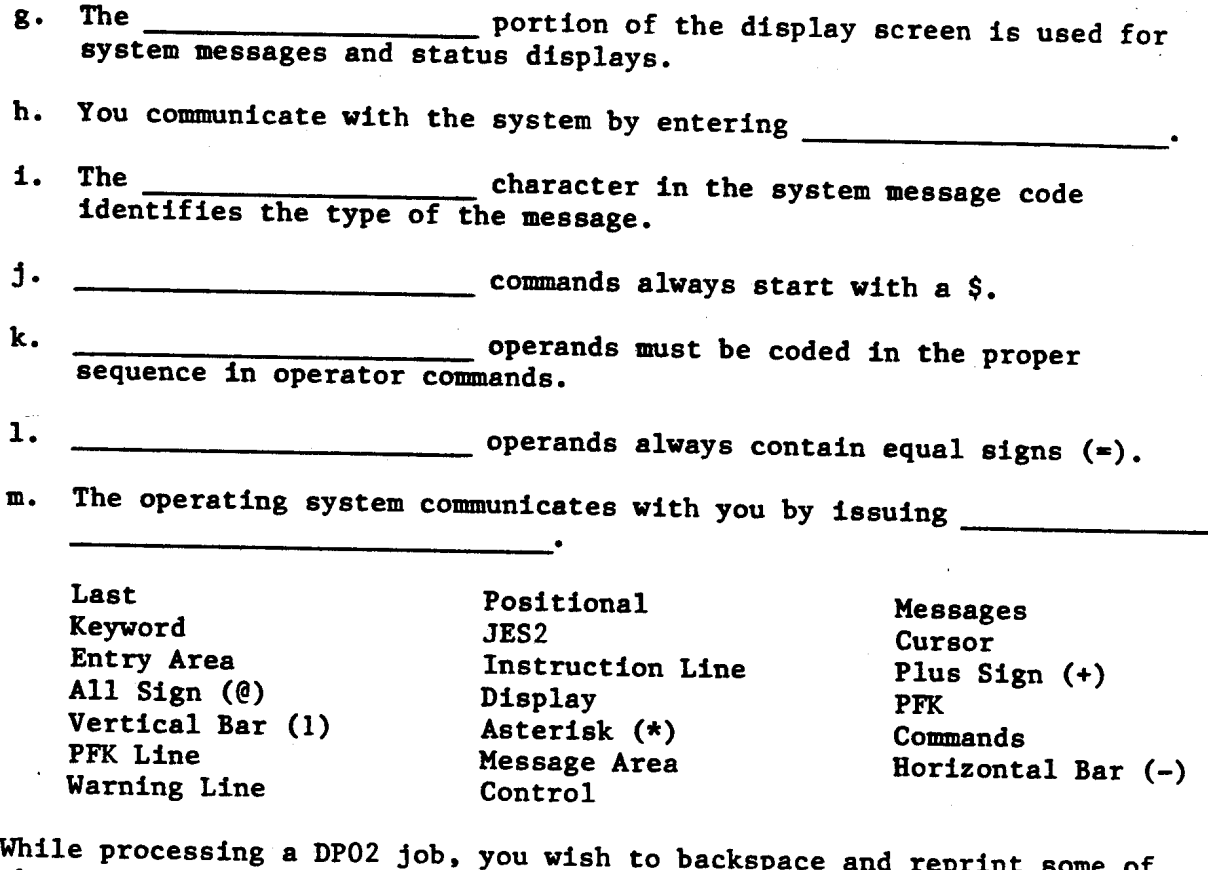

- <sup>1</sup>. While processing a DPOZ job, you wish to backspace and reprint some of the output. You have already replied to the outstanding message and the system has issued you a COOIA message. What would you reply to the COOIA message?
- 32. You are doing a spin-search procedure and you have already replied "z" to the PRINT? message. You now have a STARTA message pending. What would you reply to this STARTA message to continue your spin-search procedure?

Rev. 7/6/83

 $-6-$ 

**COIl PHASE.11 PROPOSED TEST PRODUCTION**

 $\mathbf{1}$  ,  $\mathbf{1}$ 

#### AREA  $#1$

TRAINEE:

#### CONSOLE CONTROL

#### **AND**

DATE:

#### T-BAR OPERATION

The trainee will use the console, in the print pool work area, designated by the supervisor to perform the following tasks:

- 1. Set the console screen to allow all messages to roll off the screen.
- 2. Set the console screen to allow only nonaction messages to roll off the screen.
- 3. Set the console screen to allow no messages to roll off the screen except by operator control.
- 4. Set the console so out-of-line displays will not overlay the active system displays but will be shown as in-line displays.
- 5. Display the "PFK" definitions.
- 6. Set PFK#\_\_\_\_\_ to enter the commands that displays all printers on the system. (Only set PFK keys at your supervisor's direction.)
- 7. Make the "KOMSTAR" printer available to the  $\frac{1}{\sqrt{1-\frac{1}{n}}\sqrt{1-\frac{1}{n}}}$  system.
- 8. Make the "KOMSTAR" printer unavailable to all systems.
- 9. Make printer no.  $\_\_\_\$  available to the  $\_\_\_\$  system. (laser)
- 10. Make printer no. \_\_\_\_ available to the \_\_\_\_\_ system. (impact)

NOTE: Supervisor will designate PFK#, printer number, and system for the above tasks.

#### AREA  $#2$

### ON-LINE PROCESSING

The trainee will perform the tasks for this area on the system designated by the supervisor.

- 1. Process all class "z" sysout awaiting output processing using printer "no.  $-$
- 2. In performance of Task No. I, the trainee will print sysout with the following requirements first.

 $F = 4512$  $C = A150$  $T = T10T$ 

 $\frac{m}{2}$  (JUBNAME=  $\qquad \qquad$ ), the trainee will  $(JOBNAME =$ <br>asks: perform the following tasks:

- a. Halt the printing and backspace the printer ten (10) pages.
- b. Interrupt the printing and cause the printer to drain, so that when the printer is started again job no. will resume printing at the point of interruption. Then start the printer.
- c. Stop the printer and requeue the job printing. Put a hold against the job you just requeued, so that it will start printing from the beginning when you release it.
- d. Release the job held in Step 2c and print it on printer no. \_\_\_\_.

NOTE: Supervisor will designate system, printer number, job number, and job name for the above tasks.

المتعادل والمتعارف والمتعارض المصطلح والمتواصل والمناصر والمتعارف

#### AREA  $#3$

## OFF-LINE PROCESSING (DP01 AND DP02)

- 1. Enter the jobs requested by output control tags nos. 1-6 using the "stack" method of entry.
- 2. Cancel jobs brought in by Task 1.
- 3. Enter the jobs requested by output control tags nos. 7 and 8 separately.
- 4. Cancel the job requested by tag no. 7 and process the job requested·by tag no.  $8$  on printer  $\_\_$ .
- 5. Interrupt the job printing on printer  $\qquad \qquad$ , backspace the printer ten (10) pages, and resume printing.
- 6. Interrupt the job printing on printer  $\frac{1}{\sqrt{1-\frac{1}{n}}}$  and cause it to end without using the "cancel" command.

TE: The supervisor will designate which printer will be used for the above  $\mathbf{f}$ tasks.

#### AREA  $#4$

#### SPECIAL PROCESSING

- 1. Given the example page of sysout, spin into Tape No. 900601 and begin printing from the sample page.
- 2. Given the example data cards for "TESTCT" card-to-tape, enter the job into the system.
- 3. Given the example "ISD" batch job "ISTEST," enter it into the system. After the reader closes and the job is in the job queue, cancel the job so that no sysout is created.
- 4. Given the example "DOS" job "DOSTEST," enter the job into the \_ system and execute using printer \_\_\_\_\_.

NOTE: The supervisor will designate system and printer number for the above tasks.

# CO II PHASE II PROPOSED WRITTEN TEST

**S&C** 

## TAPE MANAGEMENT SYSTEM OPERATION

#### WRITTEN TEST

 $\mathcal{L}$ 

#### $PCE-19$

1. Three jobs are run to provide information about all tapes, all jobs, and all data-sets. Match the job to the information it provides.

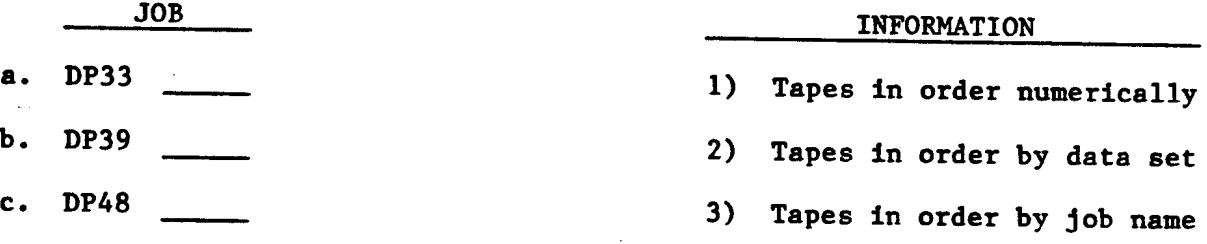

2. Name the vaults that COD stores tapes in; and list the pattern tapes are stored in for each vault.

3. The vaults are inventoried regularly to ensure that the correct tapes are there. List the vaults that are inventoried and the time the inventories are done.

 $\mathbb{R}^2$ 

 $\sim$ 

4. Tapes returning from the vaults are checked against which DP30 listing before they are filed into the COD Tape Library?

 $\sim$ 

- 5. Tapes returning from the vaults are returned:
	- a. Weekly
	- b. On Vault Pattern Control
	- c. Daily
	- d. Semiannually
	- e. Monthly
	- f. All of the above
- 6. Upon receiving a run documentation change from the CST Control Unit, there are two (2) types of changes you can make; list them.
- 7. List the DP utility program that can be used to give you the ARCHIVED tape listing.

8. TRUE or FALSE

Tapes can be returned from security vaults before their normal return time.

- 9. What is the Vault Pattern Data Set?
- 10. The vault pattern has four (4) types of records; list them.

 $\ddot{\phantom{a}}$ 

 $-2-$ 

11. What is the difference between ARCHIVED tapes and tapes that are not ARCHIVED? 12. What is the procedure for activating a tape that has been ARCHIVED?  $\mathbf{r}$ an di Kabupatèn Sumah di Kabupatèn Kabupatèn Pangarung Kabupatèn Kabupatèn Kabupatèn Kabupatèn Kabupatèn Kabup 13. List two (2) conditions for clipping (labeling) tapes and describe how the LABEL 9 method is done. 14. Tapes are stored outside of the COD Library in one of two vaults. One is ARCUS. What is the other one? 15. List the DP utility program that is designed to produce the report (list) TMS, PULLLIST.

 $\label{eq:reduced} \begin{split} \text{minimize} & \quad \text{if} \quad \text{if} \quad \text$ 

 $\mathcal{L}_{\text{max}}$  and  $\mathcal{L}_{\text{max}}$ 

CO II PHASE II PROPOSED PERFORMANCE TEST

**S&C** 

TAPE MANAGEMENT SYSTEM OPERATION

#### PERFORMANCE TEST

#### $PGE-19$

- 1. Using the UCC1 terminal, display tape #\_\_\_\_\_\_\_\_ (trainer will fill in tape number) and list all historical information. 2. COD is having a problem reading a tape. Display tape  $#$  \_\_\_\_\_\_\_\_\_ and list what unit it was created on. 3. Using the microfiche library, locate Data Set Name (  $\overline{\phantom{0}}$ (trainer will fill in DSN), list and identify the following: a. Volser No. or Nos. \_\_\_\_ \_\_\_ \_\_\_ \_\_\_ \_\_\_ \_\_\_ \_\_\_ \_\_\_ \_\_\_  $b.$ Job Name f. EXPDT (Expiration Date) Using a Distribution List for Vaults, check the storage areas that are 4. located outside of the Computer Operations Department.
	- $\blacksquare$   $\blacksquare$   $\blacksquare$   $\blacksquare$
	- b. Library
	- c. Tenth Floor
- 5. Have on hand a Distribution List for Vault (ARCS), shipping containers, and a cart of already-pulled vault tapes (ARCS). Answer the following statements true or false and perform the activities of the true statements. statements.
	- True or False:  $\mathbf{a}$ .

Tapes should be sorted into groups of nine, and so indicated on the distribution list (ARCS).

Ъ. True or False:

Each group should be put into a shipping container.

True or False:  $c_{\star}$ 

> Should you write the number of the container on the list by each group. (Not the 1127 number.)

d. – True or False:

The 1127 number is the number of tapes sent to ARCUS each day.

e. True or False:

Should you put the picking list in a shipping container.

f. True or False:

Should you put the Picking List for Vault (ARCS) in the container with the last group of tapes.

g. True or False:

Should you put the Picking List for Vaults (ARCS) in the container with the first group of tapes so ARCUS can use the list to file tapes numerically.

h. True or False:

The 1127 number is the PGandE account number.

6. Given: Documentation fora change from the CST Control Unit. Use the documentation and a Wylbur terminal to make the change.

 $-2-$ 

- 7. Using an ARCHIVAL tape storage listing (TMS REPORT-49). from line one. identify the following and state whether the tapes have been ARCHIVED or not.
	- a. OWNERID
	- b. VOLSER
	- c. VOLSEQ
	- d. DSN
	- e. CRTDT
	- f. EXPDT
	- g. LDATE
	- h. OUTCODE
	- **SLOT** 1.
- 8. Using a UCCI terminal. perform the following tasks. (Trainer will fill in the tape numbers.)
	- a. Expire tape #
	- b. Change the OWNERID of tape  $#$  to EKL10.

c. Add 10 days to the expiration date of tape  $#$  \_\_\_\_\_\_\_\_\_\_\_\_.

- d. Change the birthdate of tape  $#$  to today.
- e. Change the outcode of tape  $\frac{1}{2}$  to DREC.
- f. Change the manufacturer of tape  $\frac{2}{3}$  to MREX.
- g. Change the outcode of tape  $#$  to blanks.
- h. Change the data set name of tape  $#$  to EKT.F126ER.
- i. Change the next volume of tape  $\frac{1}{2}$  X23456 to X65432.
- j. Delete <sup>3</sup> days from the expiration date of tape *I*
- 9. Using DP41 utility program. (on WYLBUR) show how you would get a listing that shows input tapes for AP06. CS05. CSll. EP04 and ER22.
- 10. Using the LABELX or the LABEL9 program. show how you would change tape *IX12345* to 912345.

# CO II PHASE II PROPOSED WRITTEN TEST

 $\bar{z}$ 

S&C

### SUPPLIES AND ACCOUNTING CONTROL

#### WRITTEN TEST

#### $PGE-20$

- 1. Identify the job that is used to process monthly usage of supplies and forecasts the needs for the next month.
- 2. TRUE or FALSE:

Most forms are stocked and delivered by PGandE's warehouse crew.

3. TRUE or FALSE:

The warehouse crew makes daily deliveries using an "Order for Supplies" request supplied by this work station.

- 4. When is the monthly inventory for supplies taken?
- 5. Name the run that updates the supplies masterfile.
- 6. TRUE or FALSE:

The warehouse crew makes deliveries only after a Stock Withdrawal Slip has been submitted by this work station and approved by a COD Supervisor.

7. COD saves money by reinking 1800 printer ribbons, when should you (at this work station) prepare the ribbons to be picked up for reinking?

8. List what the acronym "CAS" stands for.

- 9. Job Incident Reports are entered into what system to rectify charges to users for jobs that failed (abend)?
- 10. TRUE or FALSE:

Meter readings and times on all off-line equipment must be in a continuous order.

- 11. How often should you collect off-line equipment logs?
	- a. Once Per Month
	- b. Once Per Week
	- c. As Often As You Like
	- d. Everyday

12. Some of your other responsibilities that must be done are to order miscellaneous supplies for the various units of equipment throughout the department. (List six (6) of those supplies).

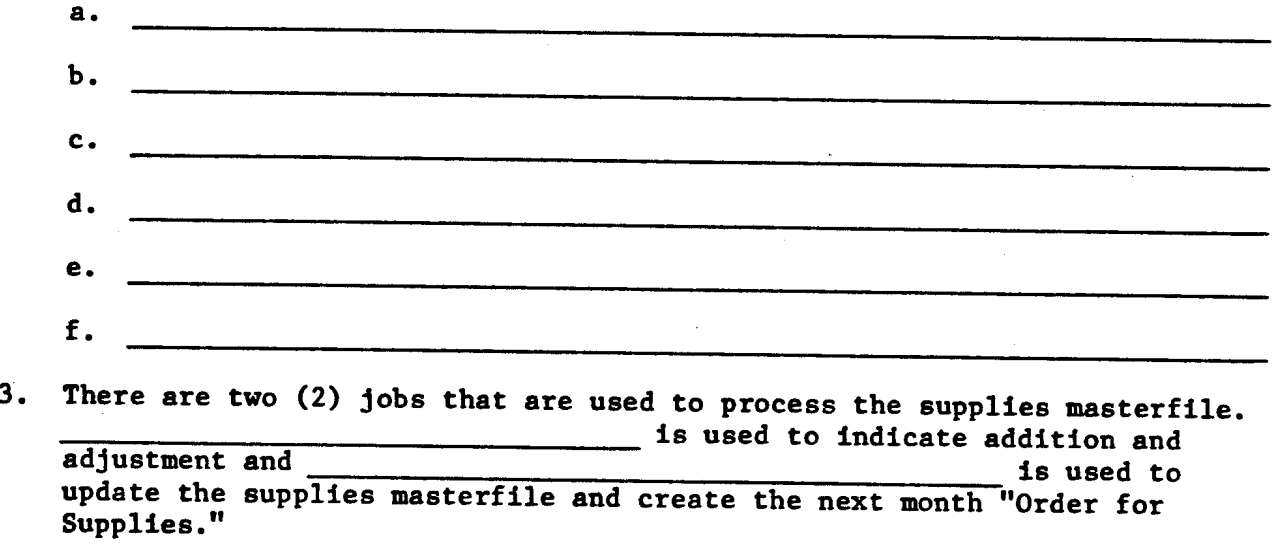

14. The **lists all the charge codes used** for charging job costs.

- 15. To provide security, check forms are logged in and out of the 10th floor<br>vault. Name two (2) types of checks that are secured in the 10th floor vault.
	- a.

 $\mathbf{b}$ .  $\label{eq:2.1} \mathcal{H}^{(1)}(x) = \mathcal{H}^{(1)}(x) = \$ 

Rev. 7/6/83

# CO II PHASE II PROPOSED PERFORMANCE TEST

**S&C** 

### SUPPLIES AND ACCOUNTING CONTROL

### PERFORMANCE TEST

#### **PGE-20**

- 1. Give the trainee an "Order for Supplies" request and ask him/her to perform the tasks needed to stock the computer room with supplies for the day.
	- Yes No
		- a. The trainee checks and indicates all the supplies on the "Order for Supplies" form, that are due today (those for the 3800's and the 1800 line printers).
			- b. If the department needs more of a particular form and that form is not coming in today according to the "Order for Supplies," the trainee writes today's date in red by the delivery date and form number on the "Order for Supplies."
		- c. If those forms listed on the "Order for Supplies" request are not enough for today's needs, the trainee fills out a "Stock Withdrawal Slip" with the form number, the part or color, and the extra amount needed.
			- d. If what is coming in today would be too much, the trainee writes <sup>a</sup> "c" (cancel) in red across the delivery date by the form number on the "Order for Supplies" request.
				- e. The trainee dates and signs the "Stock Withdrawal Slip" and sends it along with the "Order for Supplies" request to the warehouse before 8 a.m.
- 2. Ask the trainee to prepare an up-to-date Job Codes List that lists all the charge codes used for charging job costs. The trainee will log on WYLBUR and . . .

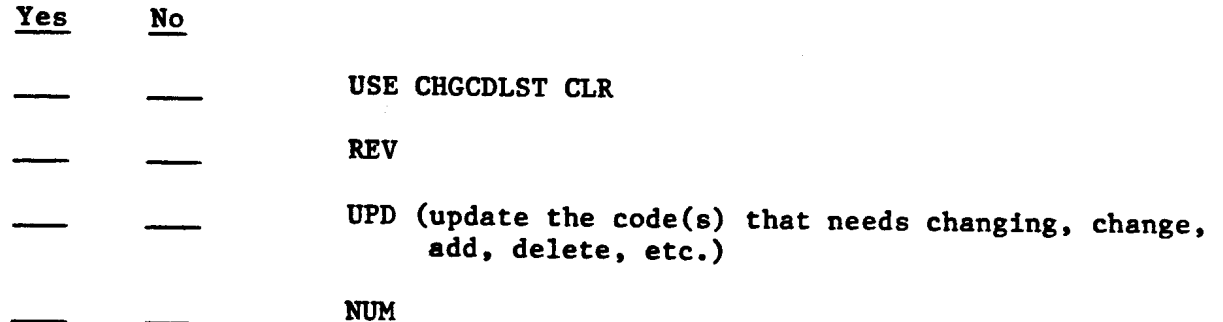

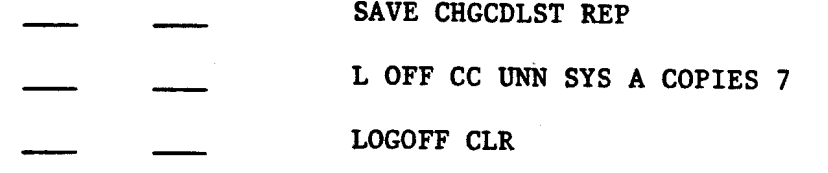

- 3. For this task, ask the trainee to go to page #31 of the supplies and accounting control procedural guide and process the monthly CAS jobs via WYLBUR. (Do not RUN FETCH, but follow all of the procedural steps.)
	- Yes No
	- a.  $#DP52$
	- b. &PUB#LASERCHT
	- c. L OFF UNN SYS A COP=10
	- d. &PUB#LASERCHT38
	- e. L OFF UNN SYS A COP=10
	- f. &PUB#LASERCHT77
	- g. L OFF UNN SYS A COP-IO
	- h. \$COD.DP.CAS.OFFLINP ON CAT (process all of the CRA steps)
	- i. HOFFFIX
	- j. #DP53
	- k. CASFICHE
	- l. MONTHINP
	- m. #DP54A-B-C-V-X-Z
	- n. #DP55SUM
	- o. MONTHINP
	- p. flDP55

 $-2-$ 

#### COI PHASE I PROPOSED OBJECTIVES PRODUCTION

 $\bar{\mathcal{A}}$ 

 $\label{eq:2} \frac{1}{2} \int_{\mathbb{R}^3} \frac{d^2y}{\sqrt{2\pi}} \, \mathrm{d} y \, \mathrm{d} y \, \$ 

 $\sim$ 

 $\overline{a}$ 

 $\mathcal{L}_{\mathcal{A}}$ 

 $\sim$ 

 $\ddot{\phantom{a}}$ 

 $\bar{\mathcal{A}}$ 

 $\bar{1}$ 

 $\Delta$ 

### ORGANIZATION OF WORK AND FRIORITIES

#### PGE-9

#### Objectives

Upon completion of this unit, the trainee will be able to:

- A. Given examples of major job applications, indicate whether they are assigned daily, weekly, or monthly processing priorities and how these priorities are determined.
- B. Given situations where assigning of priorities will disrupt normal work flow processing, indicate who is responsible for scheduling these priority jobs ahead of normal processing and who is responsible for the scheduling of overtime work to meet this priority.
- c. Given examples of work areas, indicate whose responsibility it is to balance that area's work load to insure maximum efficiency.
- D. Given -a copy of the Recap Check-off Sheet, identify the work station this report is vital to and indicate the pertinent information it contains.
- E. Given a list of functions performed in COD, identify the work station responsible for their performance.

 $\mathcal{L}_{\text{max}}$  and  $\mathcal{L}_{\text{max}}$  and  $\mathcal{L}_{\text{max}}$ 

#### INSTALLATION STANDARDS

## $PGE-10$

### Objectives

Upon completion of this unit, the trainee will be able to:

- A. Identify the need for a housekeeping program and the times when this program is processed.
- B. Identify the need for a dump-off (FDR) program and give the times it is processed.
- c. Explain the need for data set protection and the requirements for updating protected data sets.
- Define the purpose of Job Incident Reports. D.
- E. Define the terms "data set security" and "data set name standards."

F. Explain why installation standards are an important element of COD.

#### PR08LEM RESOLUTION

### PGE-ll

#### Objectives

Upon co~pletion of this unit. the trainee will be able to:

- A. Describe the purpose of COD's tape vault system and define the term vault pattern.
- B. Using a UCC1-CRT. indicate the status of any tape assigned to COD's tape library.
- C. Define job dependency and explain how and why some jobs depend on others.
- D. Identify his/her first aid attendant and floor monitor.
- E. Identify the need for COD's system cooling facilities and indicate the steps necessary to resolve problems with these facilities.
- F. Given examples of hardware or software problems, indicate the steps required to correctly fill out an incident report.
- G. list at least four (4) functions performed by DP30 and explain each.
- H. Explain and demonstrate the appropriate actions to take when a safety alarm is sounded.
- I. Identify two (2) situations which would cause a report to be reprinted .
- .J. Indicate how certain reports are retained by a back-up procedure to insure their capability to be reprinted.
- K. Describe the steps necessary to reprint a report.
- L. Identify the industrial gas mask locations, what they are used for, and when and who should use them.
- M. Indicate the location and describe the proper use of the eyewash bottles.
- N. Given examples of possible disasters, write a brief statement about the Disaster Recovery Plan's role in the disaster.

Rev. 7/6/83

COI PHASE I PROPOSED TEST -PRODUCTION

### cOI •• PHASE I

### WRITTEN FINAL EXAMINATION

- 1. The yearly calendar used to create the Daily Recap Sheet is created by which section in COD? which section in COD?
- 2. Using the microfiche copy of OSS, list the following information about Job M120.

b. What is the normal run time? .<br>1944 - Jacques Mariann, filologo antiko eta kontrolleria (h. 1932).<br>1944 - Jacques Mariann, filologo antiko eta kontrolleria (h. 1933).

c. On what jobs does it depend?

3. TMS stands for what?

- 4. The data set which contains the information gathered about the tapes in COD is called what?
- 5. The is an on-line accounting system for all tape in COD.
- 6. Which main computer system has an output control tag data set which keeps track of up to 1,905 tags.
	- a. A System
	- b. B System
	- c. C System
	- d. Z System
	- e. All of the above
	- f. None of the above
- 7. Tape data set protection depends upon what type of date in the computer system?
	- Calendar Date  $\mathbf{a}$ .
	- b. Greenwich Time
	- c. Julian Date
	- d. Gregorian Date
- 8. Of the tasks listed below, check the ones that are performed by the Tape Management System (UCC1):
	- a. Gather information about tapes.
	- b. Modify 3800 logs.
	- c. Check tape expiration dates.
	- d. Update the TMe.
	- e. Secure microfiche copies.
	- f. Provide pull-list information.
- 9. When you receive message "IEFTMS9 TMC BACKUP REQUIRED," what run would you process?
- 10. What program was developed by PGandE to support TMS in the printing of output control tags?
- 11. What component of TMS has the capability to update information on the TMC and display current information about particular tapes?
- OSTIQ is used by which section of COD to do manual updates to the TMC?  $12.$
- 13. When must OCTPRINT be stopped and started?
- 14. What report lists the operational jobs to be processed and their requirements but does not list those jobs that originate from a user's request?
- 15. Control Section receives input from Stock Transfer for a card-to-tape processing. What work area will be responsible for processing this card-to-tape?

Rev. 7/6/83

- 16. In addition to card and tape input, what other form of input could the Control Section receive from a user to initiate the processing of a job?
- 17. Job Incident Reports are entered into what program to rectify charges to users for jobs that failed?
- 18. What work station is responsible for the filing of tapes?
- 19. What department is responsible for checks that are sent to outside vendors (non-PGandE) that provide PGandE with a product or a service?
- 20. The updating of the Customer Masterfile for billing or payments is processed how often?
- 21. Management employees' paychecks are processed how often?
- 22. Using the microfiche copy of job documentation, indicate whether the following jobs are processed daily (d), weekly (w), or monthly (m):
	- a. DT01
	- b.  $CS27$
	- $c.$  EP52
- 23. What person is primarily responsible for assigning priorities to COD's work load?
- 24. The Daily Recap Sheet is a primary tool used by which work station in organizing its daily work load?
- 25. What work station would a Unit Supervisor or someone from Control Section contact to process an urgent on-line print priority?

Rev. 7/6/83

 $-3-$ 

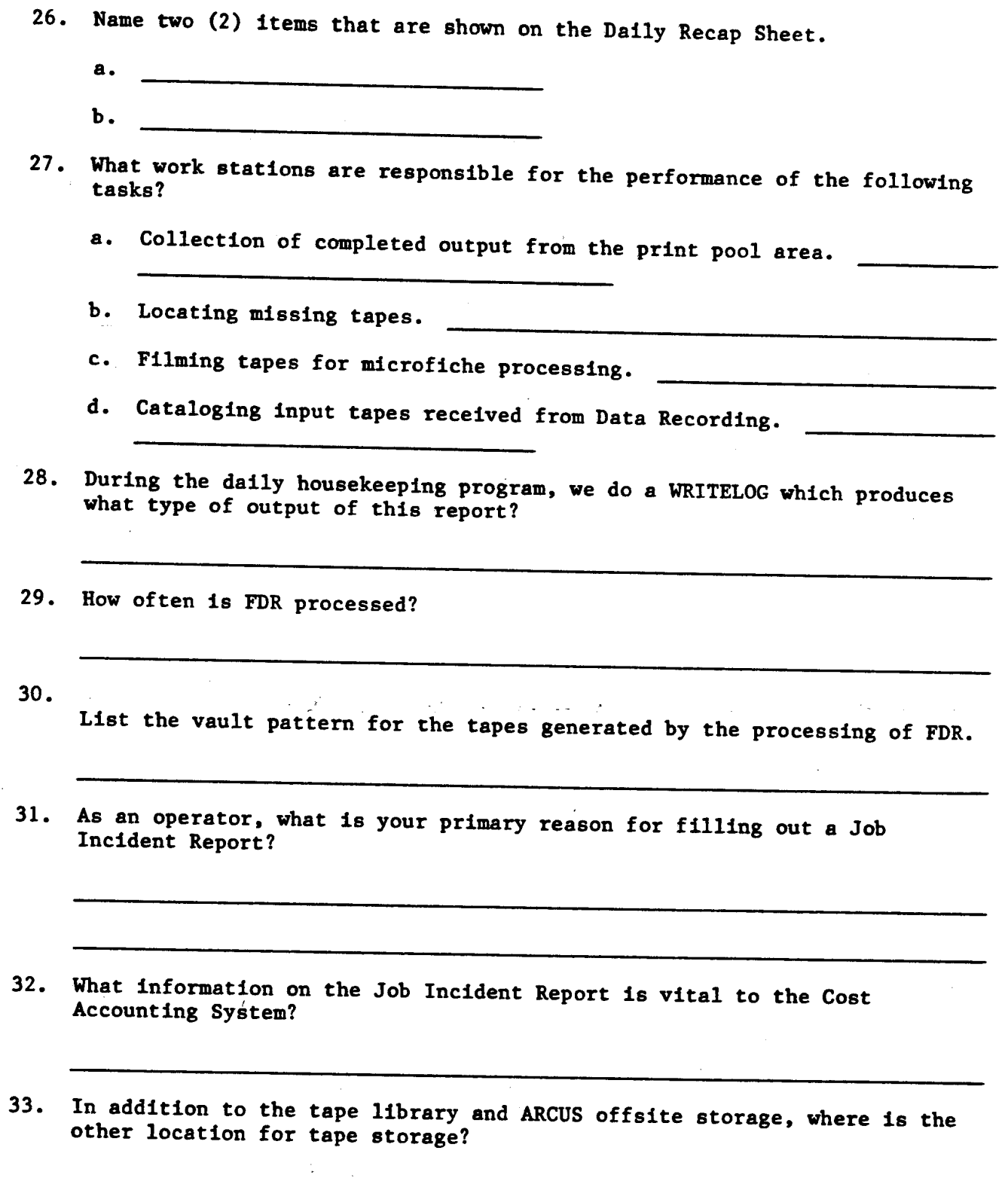

 $\bar{\beta}$ 

 $\sim$ 

 $\bar{z}$ 

- 34. What are three (3) of the things that can be displayed about a type using OSTIQ?
	- a. an karangan sama di bidang karangan dan banyak di bagi dalam karangan dan karangan dan bagi dari karangan dan
	- $\mathbf{b}$ .  $\mathbf{c}$  . The state  $\mathbf{c}$
- 35. The necessity for one job to complete prior to starting another job is called:
- 36. The steps necessary to return COD to operational status in the event of a major disruption are detailed in what manual?
- 37. Where are the eyewash bottles located in COD and what are they used for?
- 38. The reprinting of an output report is processed by which section in COD?
- 39. An unacceptable report (print problem), requiring a reprint, is documented on what type of incident report if the problem is connected to the following causes?

a. Operator sets up the printer incorrectly.

b. Machine malfunction caused the print problem.

- 40. Certain reports are retained on tape for periods ranging from one to four weeks. This capability allows COD to process what type of requests from users?
- 41. What form must be filled out whenever an injury occurs on the job?

42. What person, if it becomes necessary, will instruct you to evacuate COD?

43. Which main computer systems can access OSTIQ through their consoles?

a company and contain

COI PHASE II PROPOSED TEST PRODUCTION

 $\hat{\mathcal{A}}$ 

 $\sim 200$ 

 $\sim$   $\sim$ 

 $\lambda$ 

 $\bar{\lambda}$ 

 $\mathcal{L}_{\mathcal{A}}$ 

 $\sim$ 

### $CO I - PHASE II$

 $\ddot{\phantom{0}}$ 

## PRODUCTION SECTION

# Test Questions (Written Final)

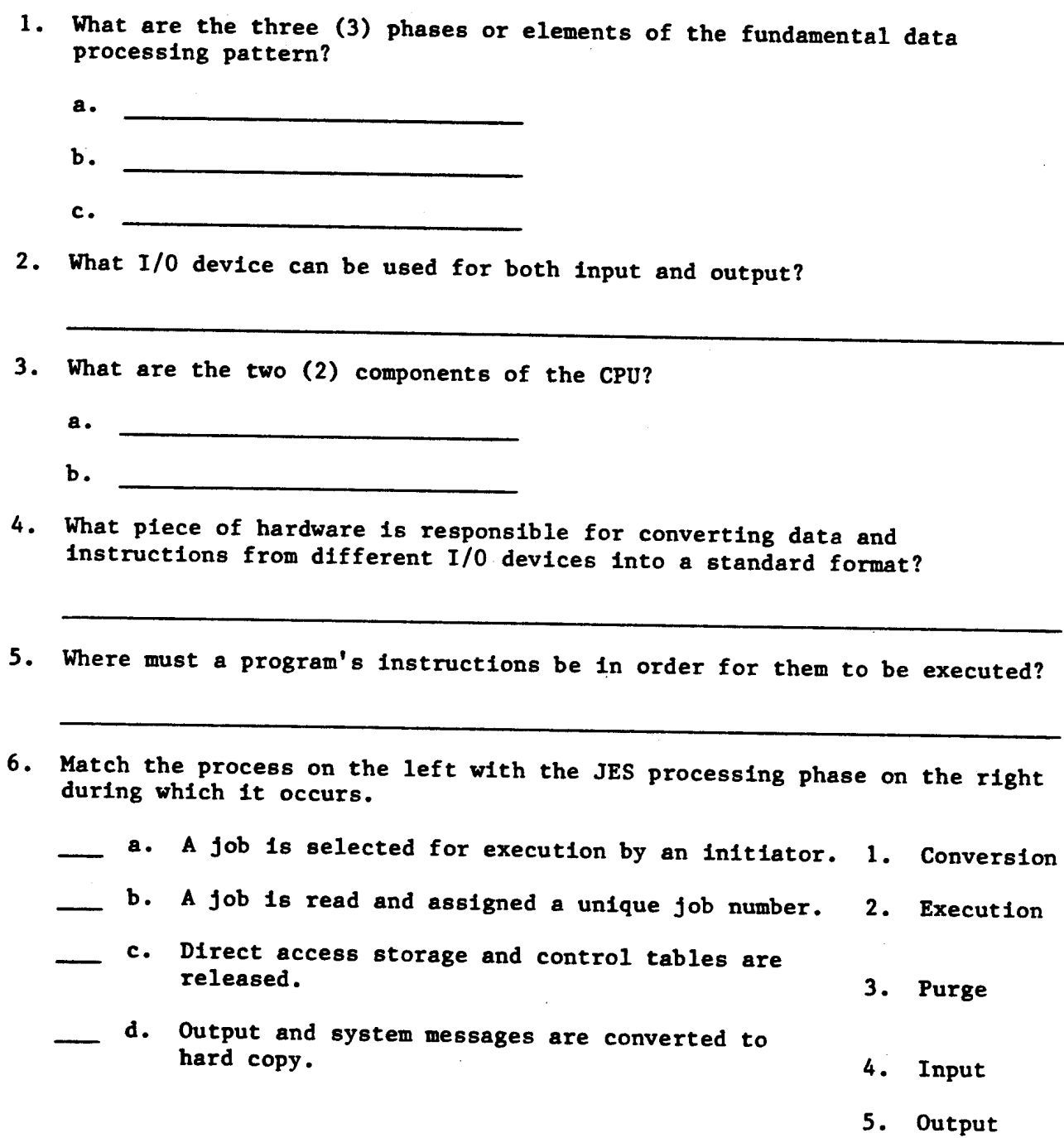

 $\mathcal{L}$ 

 $-1-$ 

 $\sim$   $\sim$ 

 $\label{eq:1} \frac{1}{2} \left( \frac{1}{2} \left( \frac{1}{2} \left( \frac{1}{2} \right) + \frac{1}{2} \left( \frac{1}{2} \right) \right) + \frac{1}{2} \left( \frac{1}{2} \left( \frac{1}{2} \right) + \frac{1}{2} \left( \frac{1}{2} \right) \right) \right)$ 

- 7. What JCL statement marks the beginning of a job step and identifies the program to be executed or procedure to be called?
- 8. What JCL statement marks the beginning of a job and assigns a name to it?
- 9. What is entered in the "operand" field of a command?
- 10. What is entered in the "operation" field of a command?
- 11. What is used to separate multiple MVS system command parameters?
- 12. What is used to separate multiple MVS JES2 commands?
- 13. Which of the following system commands is categorized as informational? (Select the appropriate answer.)
	- Vary a.
	- b. Monitor
	- c. Cancel
- 14. Which of the following system commands is categorized as an I/O control command? (Select the appropriate answer.)
	- Swap a.
	- Display b.
	- c. Halt
- 15. Which of the following system commands is categorized as a console control command? (Select the appropriate answer.)
	- a. Vary
	- **.** Set
	- c. Send
- 16. What is the short form of the system SWAP command?
- 17. What is the short form of the system MONITOR command?
- JES2 commands are broken down into control categories. The three groups 18. are Job Control, Device Control, and System Control. After the three command below, write the correct control group.
	- a. \$Z \_\_\_\_\_\_\_\_\_\_\_\_\_\_\_\_\_\_Control
	-
	- c. \$A Control
- 19. You have a reader that has a status of drained. What JES2 command will reactivate this reader?
- 20. You are printing a sysout on a printer and you wish to temporarily stop the printer to verify that it should be printed. What JES2 command will accomplish this?
- 21. What is the status of a printer that is capable of selecting jobs but there are none available for selection?
- 22. What system command stops an external writer from completing the sysout data it's currently writing?
- 23. Write the command to stop the XWTR on 5AA from selecting new work after completing the sysout currently being processed?
- 24. Which of the following statements most accurately describes a drained initiator?
	- a. Currently active, but upon completion of that task, it won't select another job.
	- b. Currently inactive, its system resources have been freed up, and it won't become active again until a \$S command is issued.
	- c. Capable of selecting a job, but there are none available to select.

 $-3-$ 

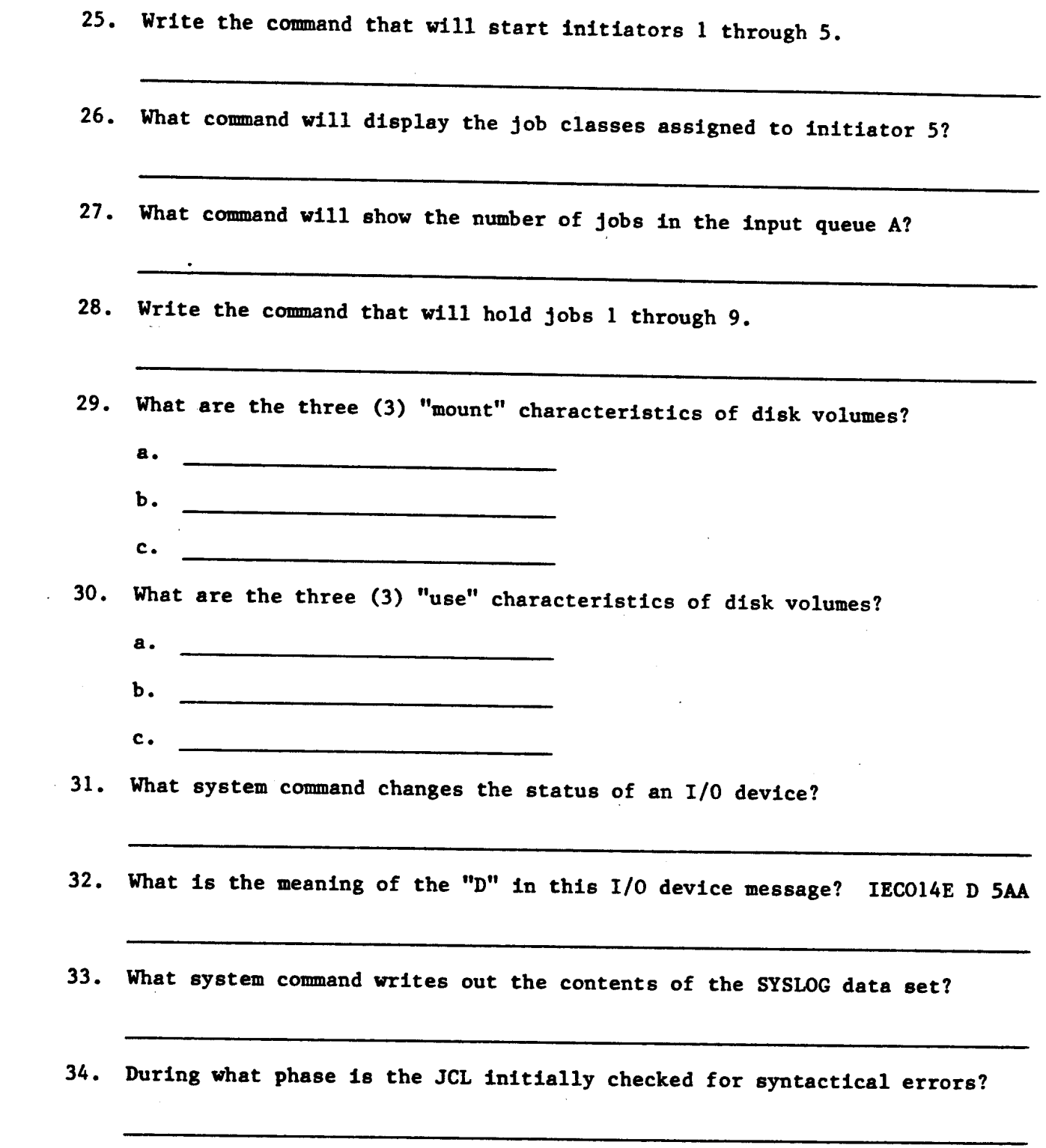

 $\alpha$  ,  $\alpha$  ,  $\alpha$ 

 $\alpha$  , and  $\alpha$  , and  $\alpha$  , and

 $\sim 10^{-10}$ 

 $\mathcal{L}^{\text{max}}_{\text{max}}$  ,  $\mathcal{L}^{\text{max}}_{\text{max}}$ 

 $\frac{1}{\sqrt{2}}$  ,  $\frac{1}{\sqrt{2}}$  ,  $\frac{1}{\sqrt{2}}$ 

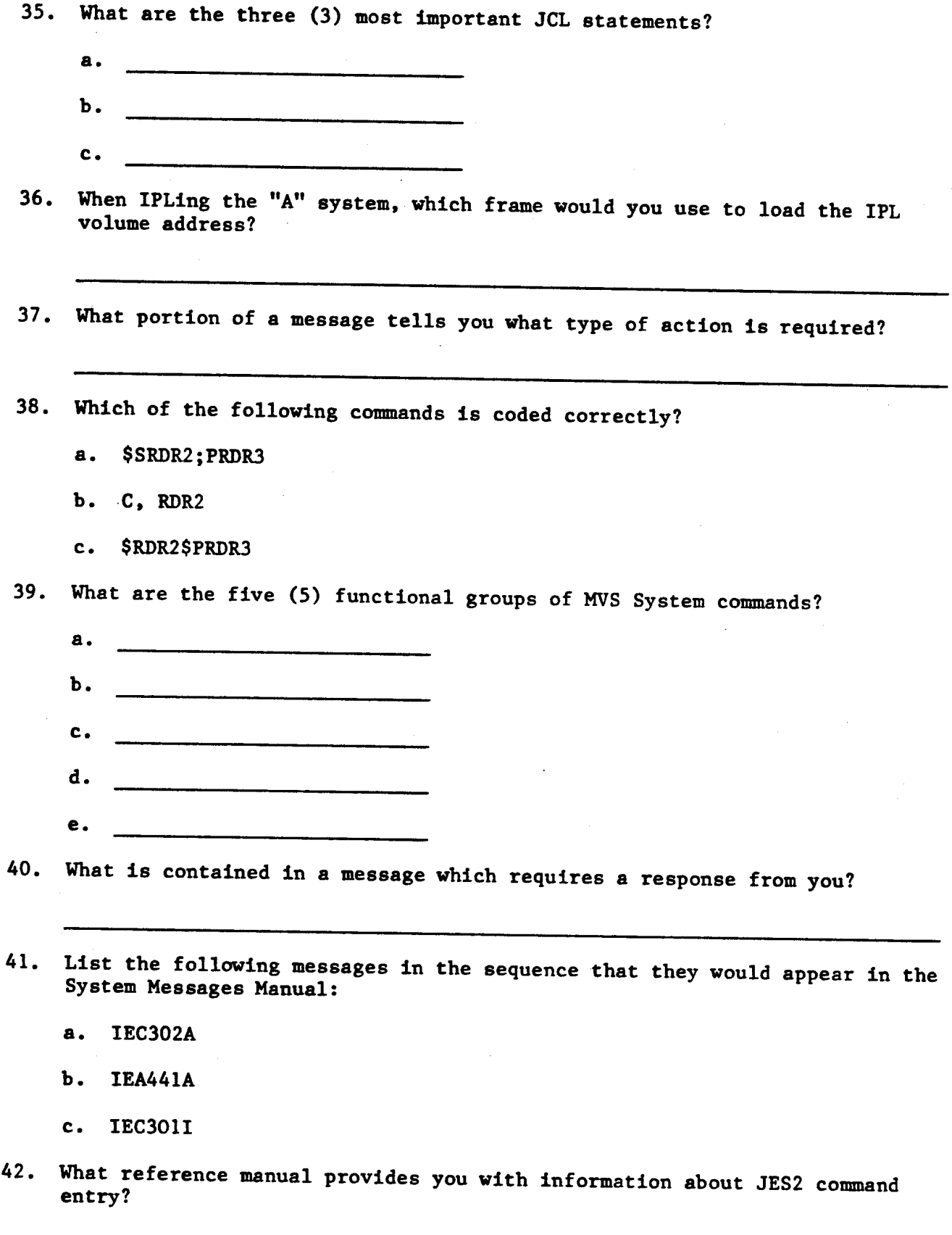

 $-5-$ 

- Match the coding conventions on the left with their meanings on the 43. right.
	- a. Upper-case letters 1. Substitution must be made. Ъ. Lower-case letters 2. Enter as shown. c. Braces 3. The enclosed items are optional. d. Brackets 4. A series of repetitive items may be entered. e. Ellipses . . . 5. Enter this item with the same spelling. f. Punctuation and special 6. Enter all of the enclosed items. characters 7. Enter one of the enclosed items.
- 44. What controls the readers, initiators, and JES output processors?
- 45. During what phase of the fundamental data processing pattern are initiators active?
- 46. What is the status of a printer that is currently printing a job?
- 47. What is the status of a printer which won't select another job once it completes the current print job?
- 48. What is the state of a device that is temporarily stopped and then resumes its activity when a JES2 start command is issued?

49. Which of the following commands would you use to cause a printer to stop immediately?

Interrupt  $a.$ 

Ъ. Stop

c. Halt

- What command would you use to have a page or several pages of sysout reprinted? **50.** reprinted?
- 51. To set the local time and the GMT enter:
	- The local time and date with the GMT parameter. a.
	- The local time and date without the GMT parameter.  $\mathbf{b}$ .
	- c. Just the local time.
- 52. What command(s) would you enter during an 1PL to set up the correct message deletion mode and display area definition of the master console<br>screen? screen?
- 53. What command(s) would you enter so that job names and data set names are shown on your screen?
- 54. What command(s) should you enter to give alternate console 9D3 full authority to enter messages?
- 55. You are IPLing the "Z" system and receive the following message:

R XX, IEFTMSO - REPLY CPU#/TMS START OPTION

What would be your reply if UCCl is to be cold started?

- 56. What is the last JES2 command entered when performing an orderly shutdown of a system?
- 57. You have to 1PL the "A" system due to a system programming problem and a CE had to be called in to rectify the problem. What would you indicate as the 1PL reason when prompted during the 1PL procedure?

 $-7-$ 

58. Write the commands, in correct order, for starting JES2 after it has been brought down between IPLs.

 $\begin{tabular}{lllllllll} \multicolumn{2}{l}{{\color{blue}\begin{array}{c} \hline \multicolumn{2}{c} {\color{blue}\begin{array}{c} \hline \multicolumn{2}{c} {\color{blue}\begin{array}{c} \hline \multicolumn{2}{c} {\color{blue}\end{array}} \\ \hline \multicolumn{2}{c} {\color{blue}\end{array}}}}}}& \multicolumn{2}{c} {\color{blue}\begin{array}{c} \hline \multicolumn{2}{c} {\color{blue}\begin{array}{c} \hline \multicolumn{2}{c} {\color{blue}\end{array}}}}}}& \multicolumn{2}{c} {\color{blue}\begin{array}{c} \hline \multicolumn{$ a sa tanàna amin'ny faritan'i Espaina.<br>Ny faritr'i Normandie, ao amin'ny faritr'i Normandie, ao Frantsa.<br>Ny INSEE dia mampiasa ny kaodim-paositra 2008–2014. Ilay kaominina dia kaominina mpikambana amin'ny faritr'i N 59. What command(s) will restart UCCl with a warm start on "C" system between IPLs?

- $\mathbf{a}$ .  $\frac{1}{\sqrt{2}}\left( \frac{1}{\sqrt{2}}\right) \left( \frac{1}{\sqrt{2}}\right) \left( \frac{1}{\sqrt{2}}\right) \left( \frac{1}{\sqrt{2}}\right) \left( \frac{1}{\sqrt{2}}\right) \left( \frac{1}{\sqrt{2}}\right) \left( \frac{1}{\sqrt{2}}\right) \left( \frac{1}{\sqrt{2}}\right) \left( \frac{1}{\sqrt{2}}\right) \left( \frac{1}{\sqrt{2}}\right) \left( \frac{1}{\sqrt{2}}\right) \left( \frac{1}{\sqrt{2}}\right) \left( \frac{1}{\sqrt{2}}\right) \left$
- $\mathbf b$ .
- $\mathbf{c.}$
- $d.$
- $e.$

 $\mathbb{R}^2$ 

commands that will brine  $TSO$  down  $T_{\text{BOD}}$  write that  $\frac{1}{100}$ , write the set responses to bring  $TSO$  back. Then write the command(s) responses to bring TSO back.

device facilitates the mount requests being displayed above the taped at the taped of the taped at the taped of the taped of the taped of the taped of the taped of the taped of the taped of the taped of the taped of the ta drives? 62. A tape drive that you varied off-line is presently unallocated and will not come off-line until a system task has started or terminated. What command would you enter to start a system task? 63. What command would you enter to swap the tape on 5A0 to tape drive 5B0?  $\ddotsc$  write the steps you would take in bringing down Model 204 on the "V" slem.

 $-9-$ 

 $\sim$ 

65. When an alarm sounds signalling a chilled water problem, what steps do you take to silence the alarm?  $\mathbf{a}$ . <u> Tanzania de la componenta de la componenta de la componenta de la componenta de la componenta de la componenta de la componenta de la componenta de la componenta de la componenta de la componenta de la componenta de la c</u>  $\mathbf{b}$ . n<br>1980 - Paris de Angele (personal de la composició del composició de la composició del composito de la composic  $c_{\bullet}$ .<br>1999–1994 – Andrea Barbara, Amerikaansk februar († 1908)  $\mathbf{d}$ .  $e.$ 66. Write the command to start an external writer for class X sysout and the command to stop this writer after completion of this task. 67. What command will backup sysout to tape to print using the reprint utility? 68. If the "C" system crashed and you were unable to stop the YWTR, what job should be run after the IPL and prior to restarting the YWTR? 69. Before running OSO1, the operator must complete what operations? 70. What are the tape density designations for the following when performing a DITTO function?a. 6250 BPT b. 7-track tape 71. What is the unit address of the Versatec Plotter? 72. Write the commands that will perform the following functions: a. Read in the remaining CIS job stream starting with CS10. b. Read in from the CIS job stream job CS15 only. 73. Where should you record a message when coming on or leaving a shift?

 $\label{eq:2.1} \mathcal{L}(\mathcal{L}) = \frac{1}{2} \sum_{i=1}^n \mathcal{L}(\mathcal{L}) \mathcal{L}(\mathcal{L}) = \frac{1}{2} \sum_{i=1}^n \mathcal{L}(\mathcal{L}) \mathcal{L}(\mathcal{L})$ 

- 74. When IPLing the main computer systems, the operator must be aware that a SMF data set switch may occur. If this does happen, what job must be run?
- 75. What program creates backup tapes of certain disk files for use in the event a restore is necessary?
- 76. After discontinuing job and TSO processing on the "B" system, what other step is necessary before processing FOR?

77. When is CLEARLG\* for a system processed?

- 78. What command would you use to clear all SYS1.DUMP data sets?
- 79. What program will produce a printout on your hard copy of a tape label?

80. What console control commands will perform the following?

a. Erase out-of-line displays.

b. Delete all display area definitions.

c. Roll all messages.

d. Delete messages only by operator control.

81. What is the routing code for tape pool messages?

- 82. What information will be displayed when you enter the command .DA, TIME?
- 83. You receive message IEC507D and you have an authorization letter signed by the Shift Supervisor. What do you reply to the message?

 $-11-$ 

- 84. What is the most common cause for a UCC1 completion code of S1EC?
- 85. What type of jobs are found in job queues T, U, V, and W?
- The class A jobs in all systems require how many tape drives to process? 86.
- 87. Numerical initiators are used for what types of jobs?
- 88. Class S sysout is processed on what type of printer?
- 89. What class of sysout is microfiched on the KOMSTAR 200?

a.

- 90. What type of sysout is class 1 and to whom is it distributed?
	- **b.**
- Your console screen indicates that line 09B on TSO is generating errors. 91. What should you enter to alleviate this problem?
- 92. What would you enter to determine the address of SSLIB1?
- 93. What report contains a schedule of job streams and their sequence?
- 94. You are operating the "Z" system on the third shift. What time must you have the TP subsystem up and operational?
- 95. The 3pm IS batch can is ready to be read into the system. What command will you use to start the reader?

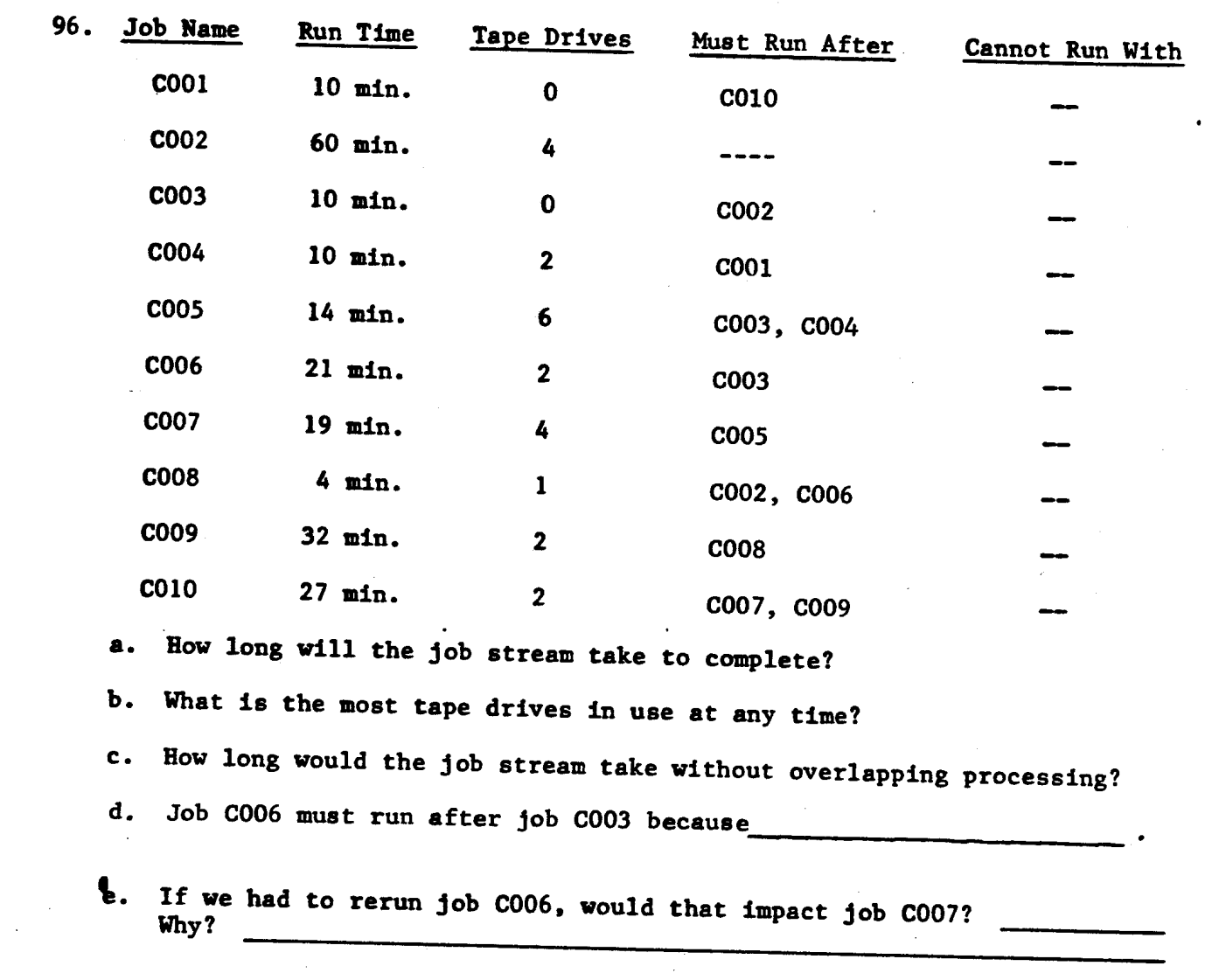

 $\label{eq:2.1} \frac{1}{\sqrt{2}}\int_{\mathbb{R}^3}\frac{1}{\sqrt{2}}\left(\frac{1}{\sqrt{2}}\right)^2\frac{1}{\sqrt{2}}\left(\frac{1}{\sqrt{2}}\right)^2\frac{1}{\sqrt{2}}\left(\frac{1}{\sqrt{2}}\right)^2.$ 

 $\mathcal{L}^{\mathcal{L}}(\mathcal{L}^{\mathcal{L}})$  and  $\mathcal{L}^{\mathcal{L}}(\mathcal{L}^{\mathcal{L}})$  and  $\mathcal{L}^{\mathcal{L}}(\mathcal{L}^{\mathcal{L}})$ 

 $\bar{\mathcal{A}}$ 

 $\sim 10^6$ 

 $\sim 10^6$ 

 $\ddot{\phantom{a}}$ 

 $-13-$ 

 $\sim$   $\sim$ 

 $\bar{z}$ 

 $\frac{1}{2}$ 

### COI PHASE II PROPOSED TEST PRODUCTION

 $\bar{\mathbf{v}}$ 

.<br>. . . . . .

 $\bar{z}$ 

### $CO I - PHASE II$

### PRODUCTION SECTION

#### PERFORMANCE FINAL

#### AREA  $#1$

# Shift Takeover and IPLing of a System

- Trainee will take over the system as if coming on shift. 1.
- Trainee will do an orderly shutdown of system in preparation for an IPL?  $2.$
- 3. IPL the system with the information provided by the testing personnel. (System parameters, IPL reason, and UCCl start instructions.)

### AREA 2

- 1. Execute the supplied job stream which includes the following:
	- a. Check Off Sheets
	- OSS Documentation  $\mathbf b$ .
	- c. Authorization Letter
	- NOTE: During the execution of the above job stream, exercises will be performed to test the following tasks. (Testing personnel will provide the scenario for these tasks.)
		- (1) Swapping a tape.
		- (2) Taking a system dump.
		- (3) Clearing <sup>a</sup> system dump data set.
		- (4) Printing <sup>a</sup> tape label or trailer.
		- (5) Execute an external writer.
		- (6) Record <sup>a</sup> job failure.
		- (7) Enter <sup>a</sup> message in the JES2 log.

. . . . . .

## $CO I - PHASE II$

### PRODUCTION SECTION

## PERFORMANCE FINAL

#### AREA  $#3$

## Subsystem Operation

- 1. Bring down the JES2 subsystem and then restart JES2 without an IPL.
- 2. After completing #1 above, the trainee will COLD start UCC1 on his system and perform the appropriate action with regard to OCTPRINT in the correct sequence.
- Trainee will stop and restart WYLBUR on the system which presently has it  $3.$ active.
- 4. Trainee will perform actions as if going off shift.

## GRADE SHEET

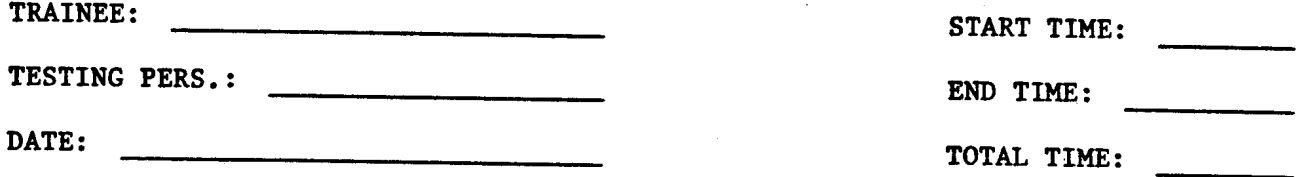

# AREA  $#1$

i.

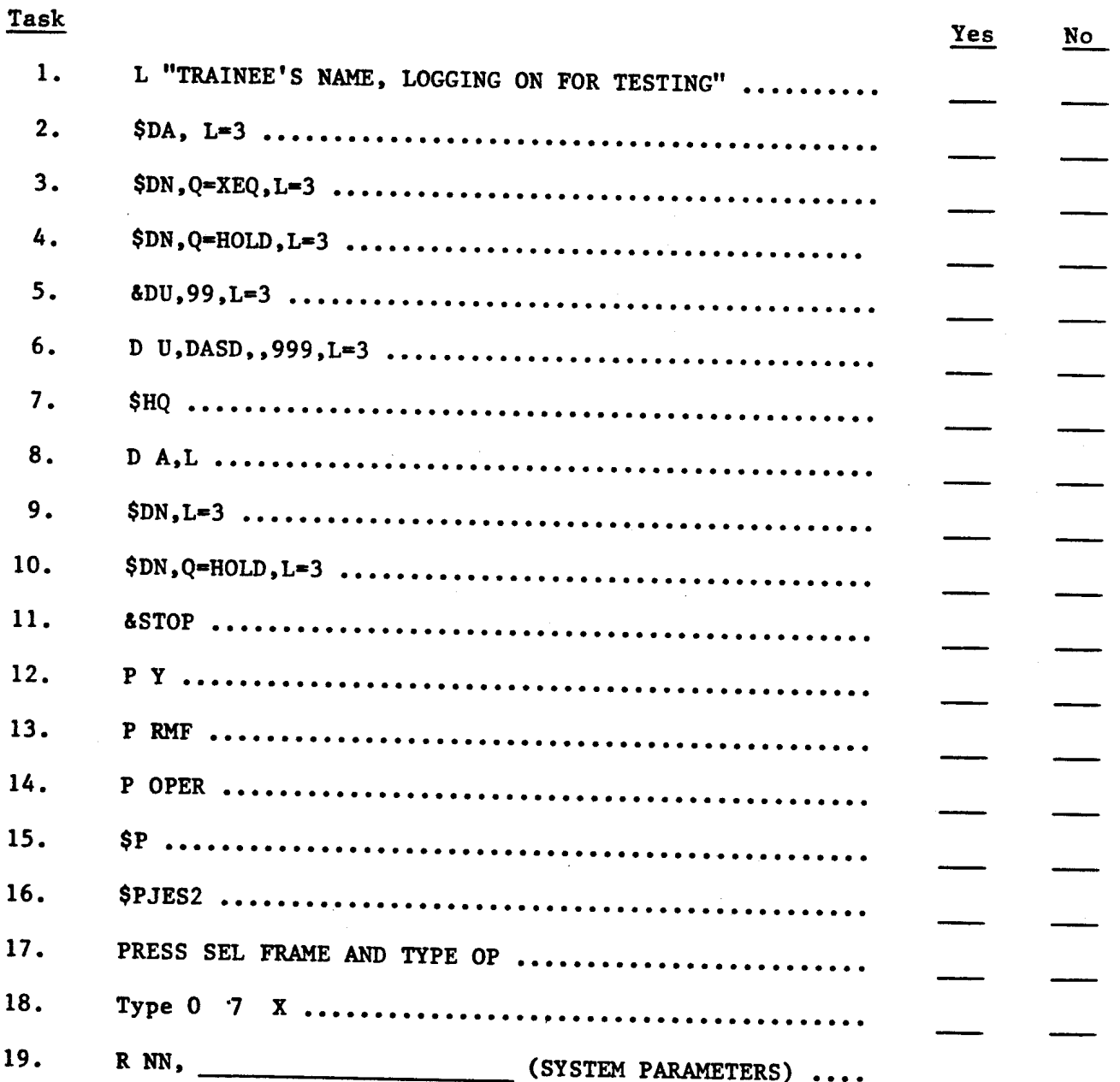

 $-1-$ 

## GRADE SHEET

# AREA #1 (Continued)

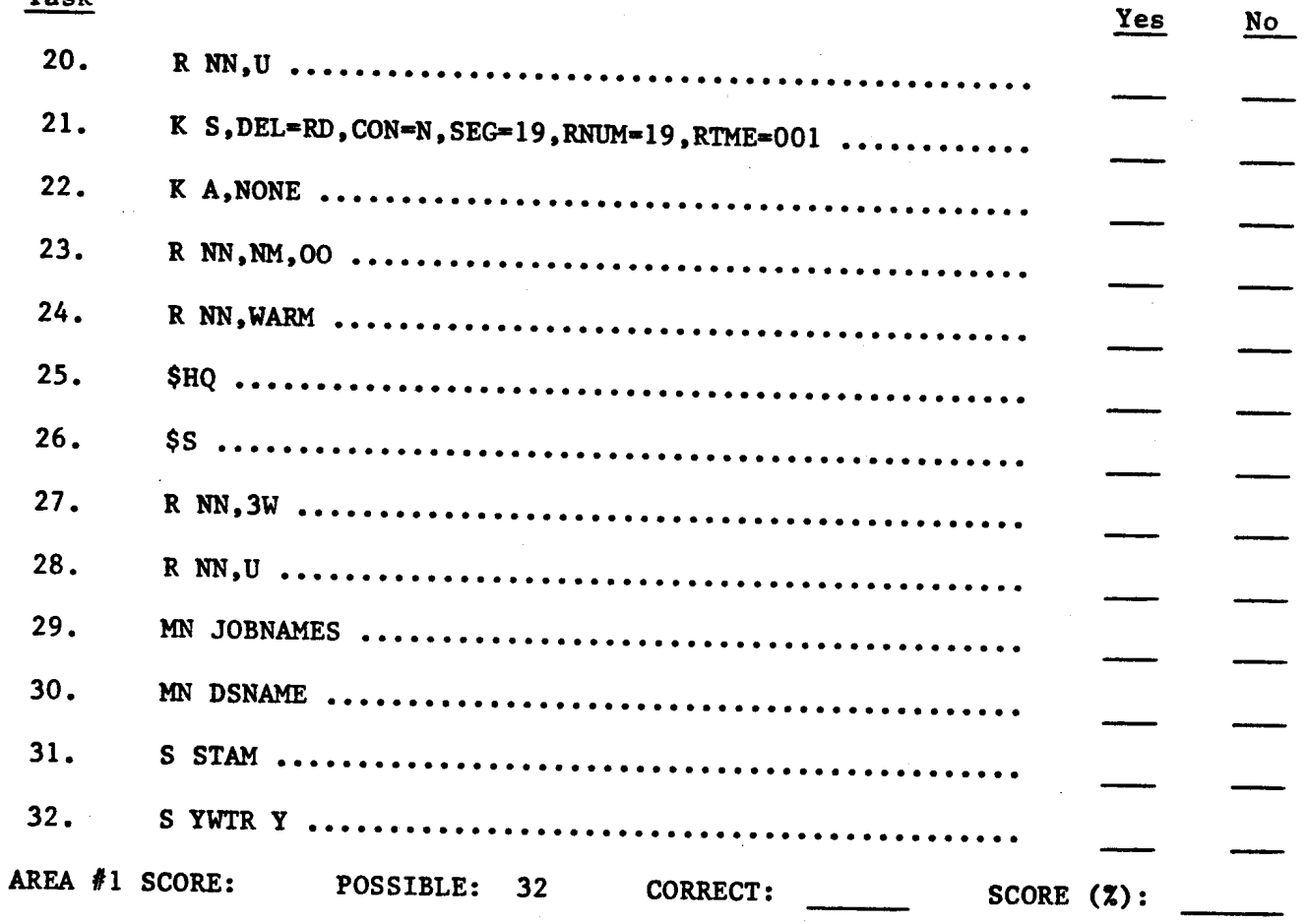

## GRADE SHEET

# AREA #2

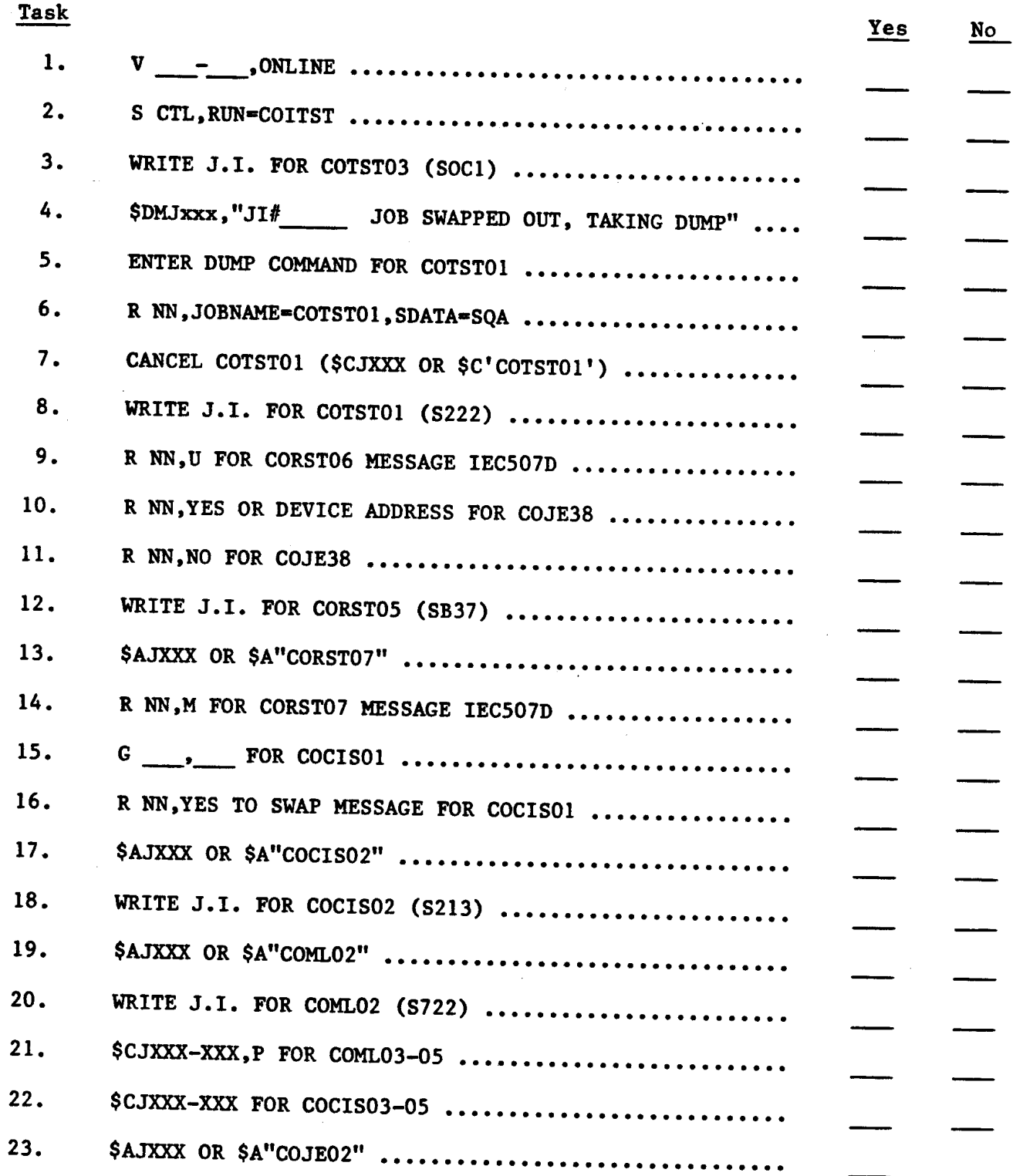

 $\sim$  100 mag and 100 mag at 100 mag at 100 mag at 100 mag at 100 mag at 100 mag at 100 mag at 100 mag at 100 mag at 100 mag at 100 mag at 100 mag at 100 mag at 100 mag at 100 mag at 100 mag at 100 mag at 100 mag at 100 ma

 $\sim$   $\sim$ 

÷.

 $\Delta$ 

## GRADE SHEET

# AREA #2 (Continued)

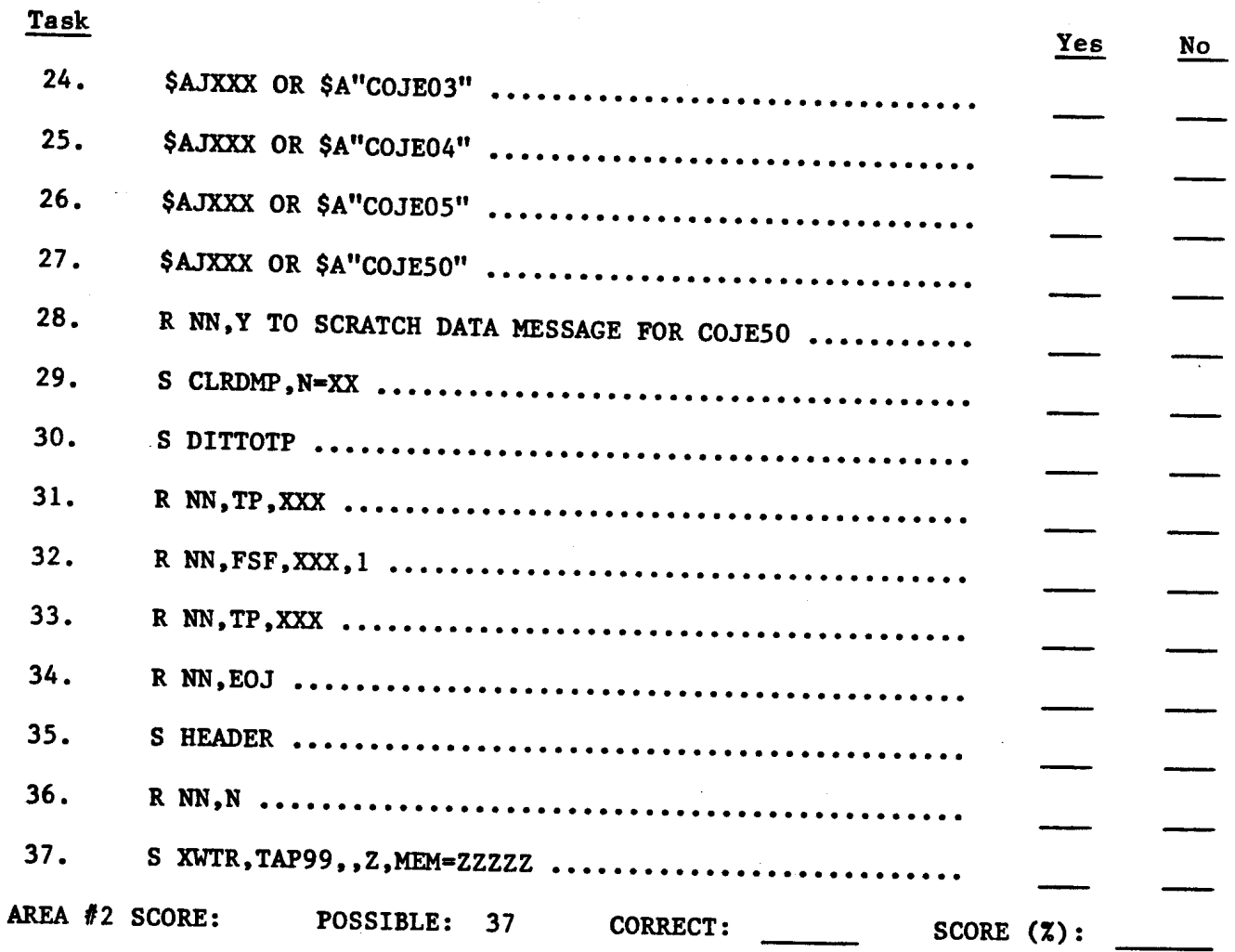

 $\mathbf{r}$ 

 $\mathbf{r}$ 

 $-2-$ 

# GRADE SHEET

## AREA *1/3*

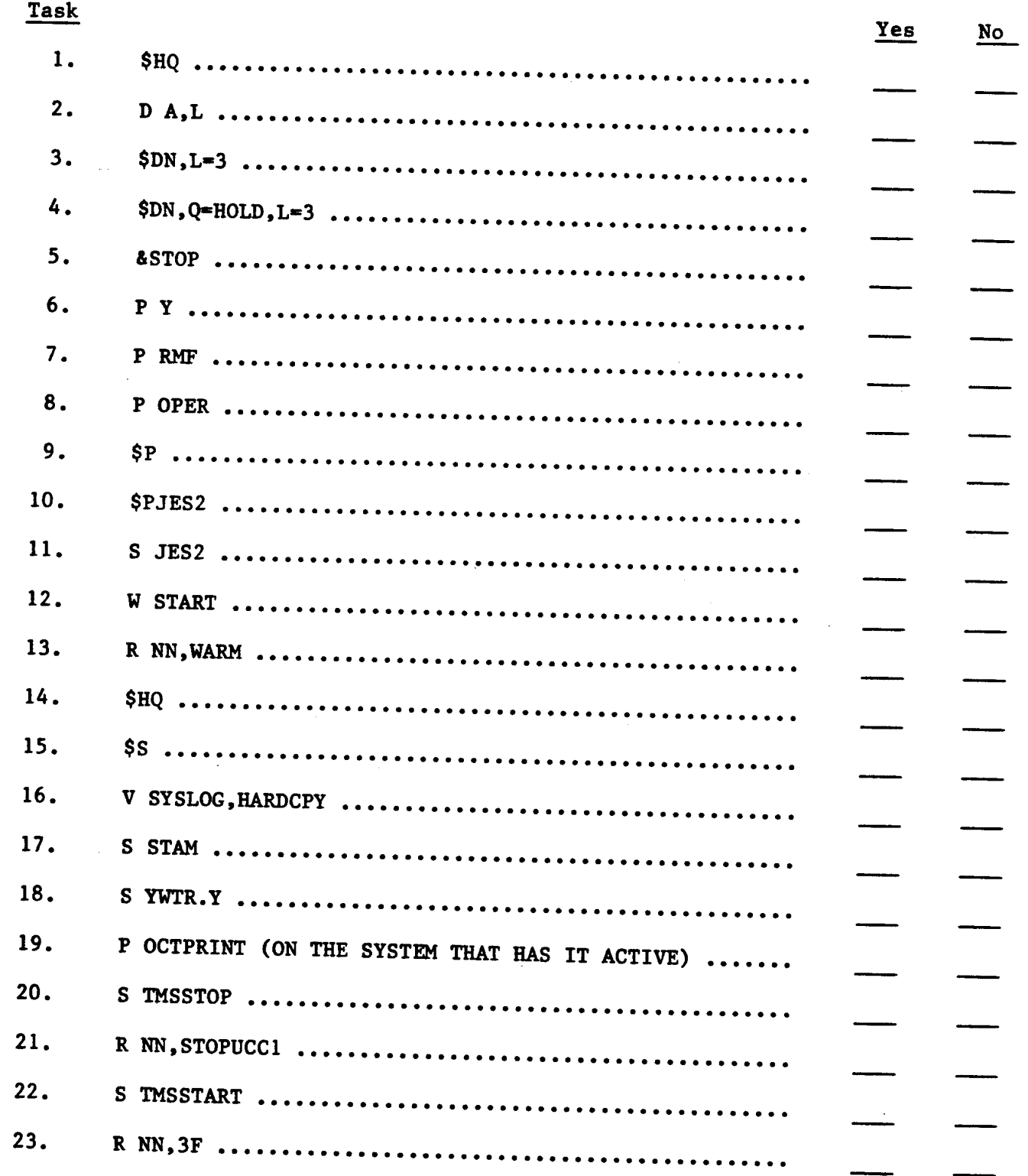

 $\frac{1}{2}$ 

 $\sim 10^{-1}$ 

 $\label{eq:2.1} \begin{array}{lllllllll} \begin{array}{lllllllllllll} \multicolumn{3}{l}{{\color{red} \hat{m}}}&\multicolumn{3}{l}{{\color{red} \hat{m}}}&\multicolumn{3}{l}{{\color{red} \hat{m}}}&\multicolumn{3}{l}{{\color{red} \hat{m}}}&\multicolumn{3}{l}{{\color{red} \hat{m}}}&\multicolumn{3}{l}{{\color{red} \hat{m}}}&\multicolumn{3}{l}{{\color{red} \hat{m}}}&\multicolumn{3}{l}{{\color{red} \hat{m}}}&\multicolumn{3}{l}{{\color{red} \hat{m$ 

 $\sim$   $-$ 

 $\hat{\mathcal{A}}$ 

# GRADE SHEET

# AREA #3 (Continued)

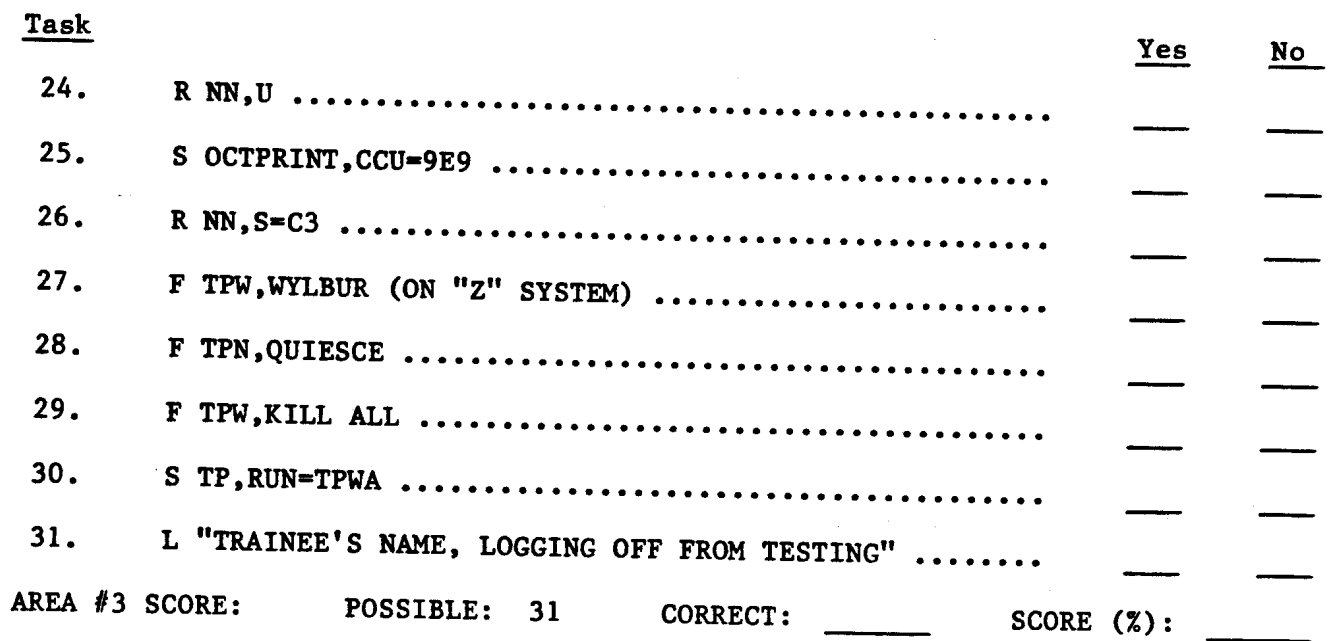